# **NBIA 6.5 Properties**

Information on this page is based on the install.properties file. All releases are on the [Installation and Downloads](https://wiki.nci.nih.gov/display/NBIA/National+Biomedical+Imaging+Archive+-+NBIA#NationalBiomedicalImagingArchive-NBIA-InstallationandDownloads) page.

- [Application Settings](#page-0-0)
- [Database Settings](#page-0-1)
- [TCIA LDAP Settings](#page-1-0)
- [LDAP Settings](#page-1-1)
- [CTP Settings](#page-1-2)
- [NBIA Application Properties](#page-2-0)
- [Log4J Settings](#page-3-0)
- [Mail Settings](#page-4-0)
- [Download Manager Digital Signature Settings](#page-4-1)
- **[Exclusions](#page-4-2)**
- [UserGuide Settings](#page-5-0)
- [SOLR Settings](#page-5-1)
- [Workflow Settings](#page-5-2)
- [REST API Settings](#page-5-3)
- [Tomcat Configuration Properties](#page-5-4)
- [GUI Link Properties](#page-6-0)

#### <span id="page-0-0"></span>Application Settings

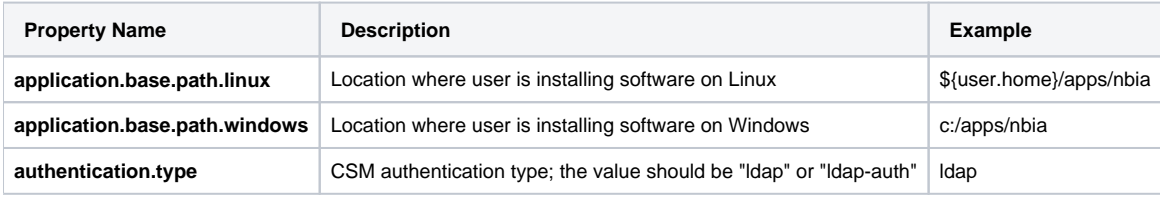

#### <span id="page-0-1"></span>Database Settings

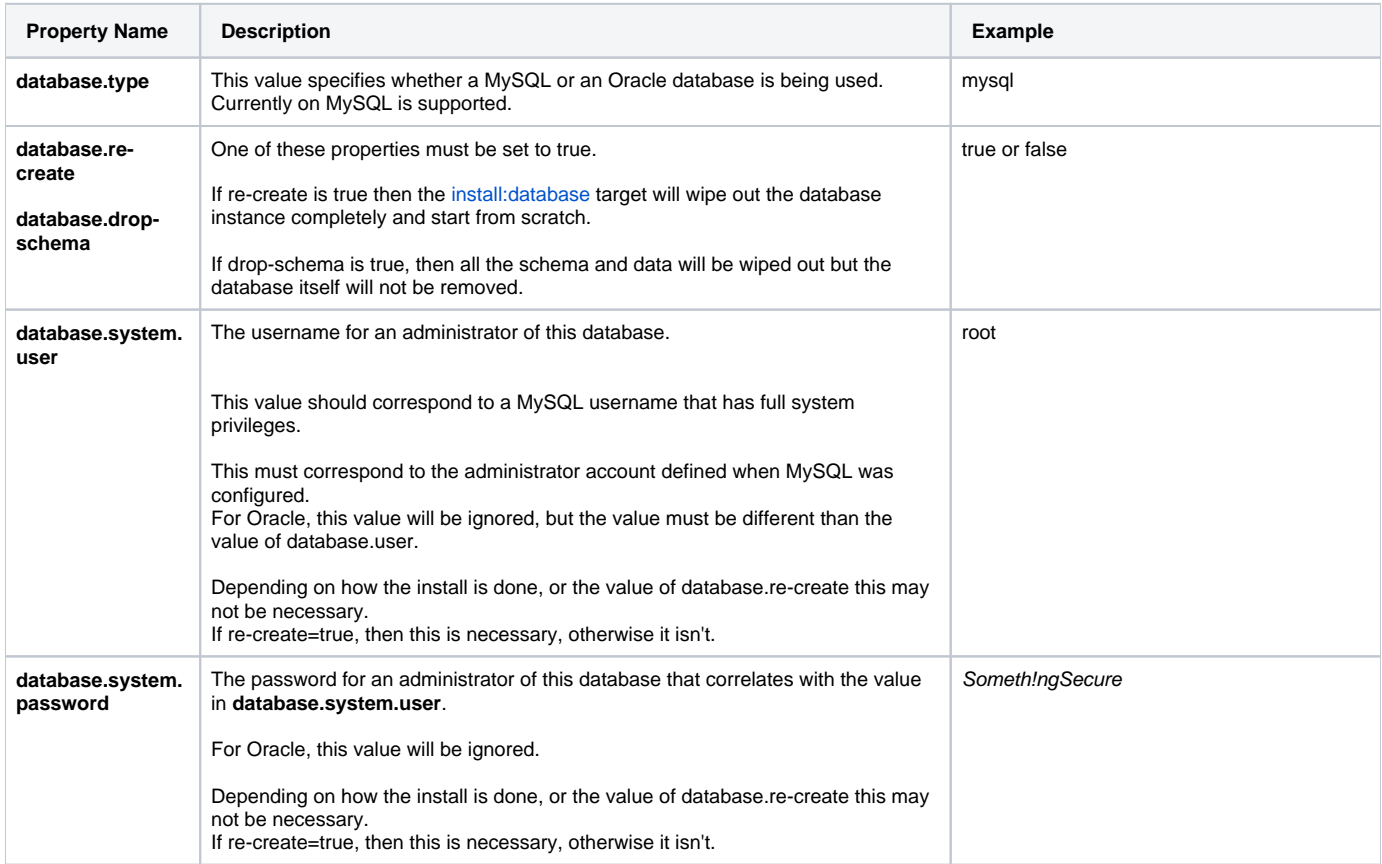

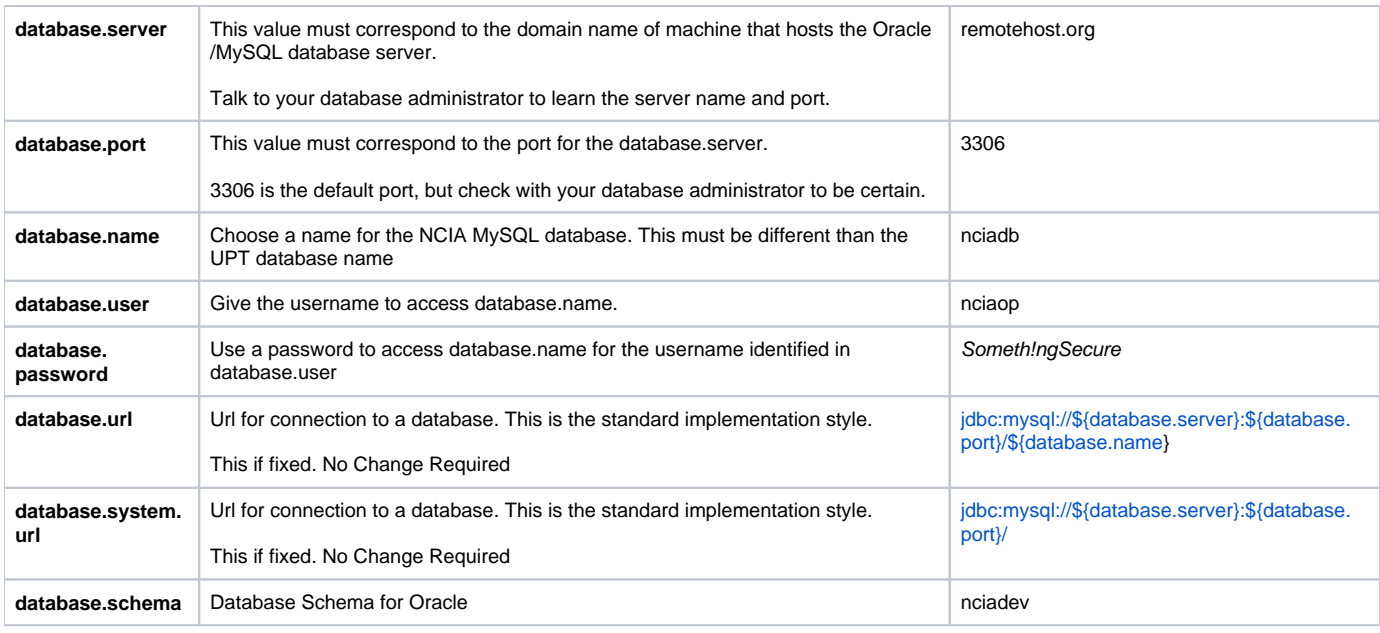

#### <span id="page-1-0"></span>TCIA LDAP Settings

These can be ignored for the community version.

### <span id="page-1-1"></span>LDAP Settings

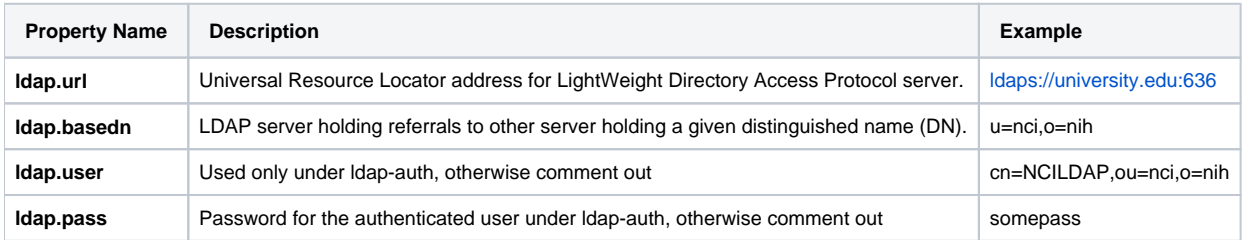

### <span id="page-1-2"></span>CTP Settings

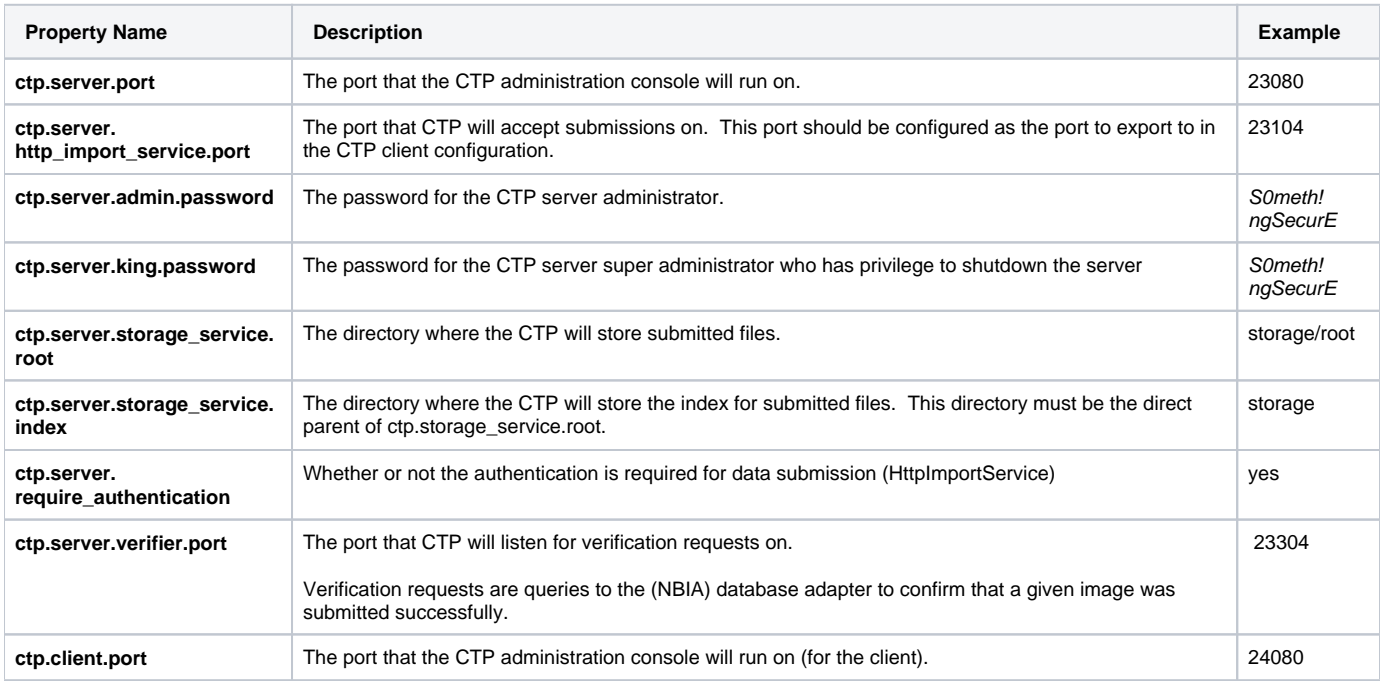

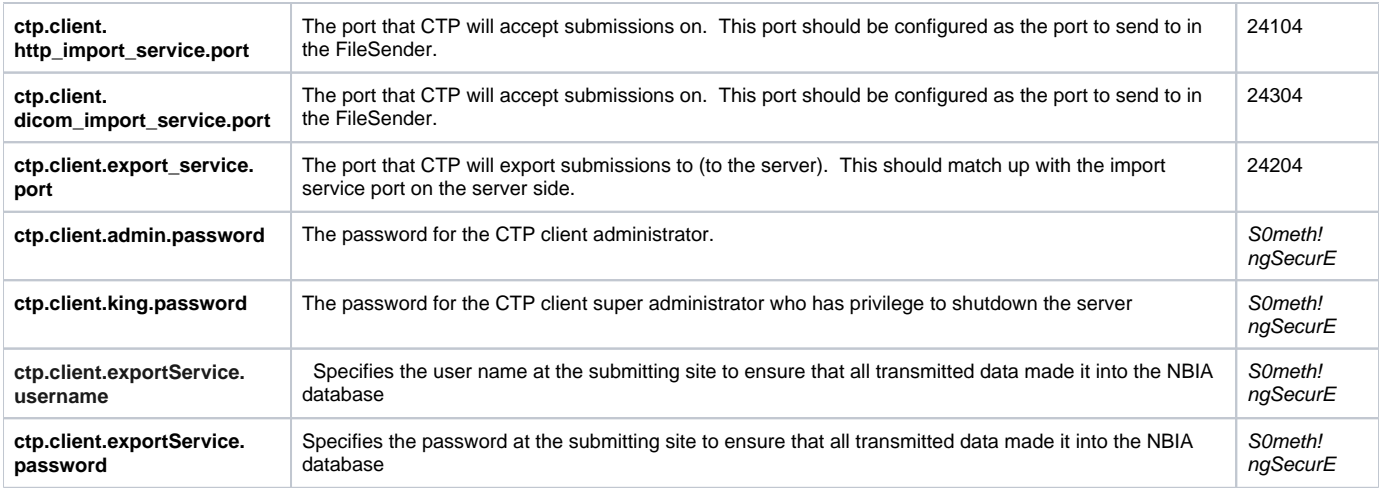

### <span id="page-2-0"></span>NBIA Application Properties

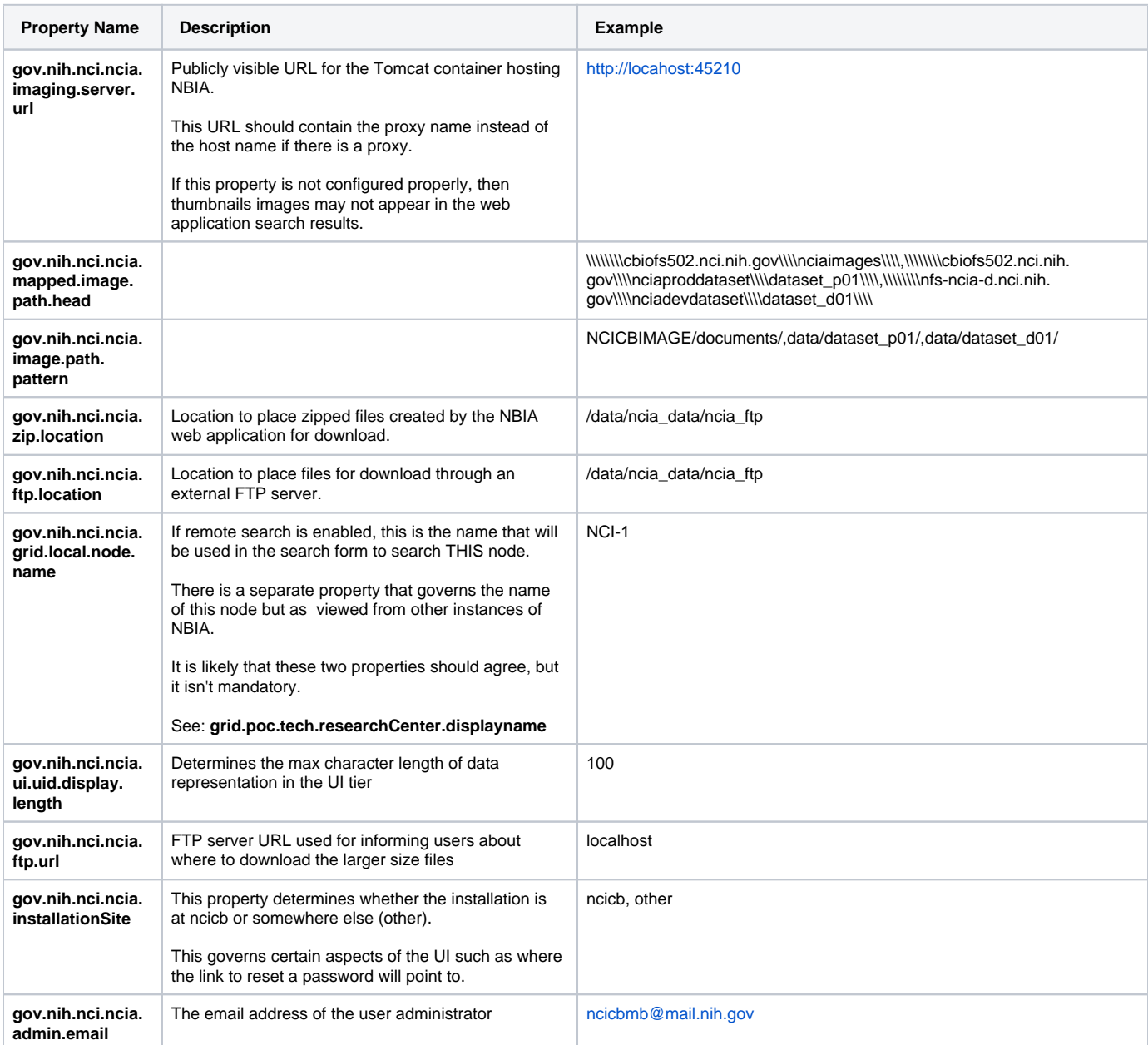

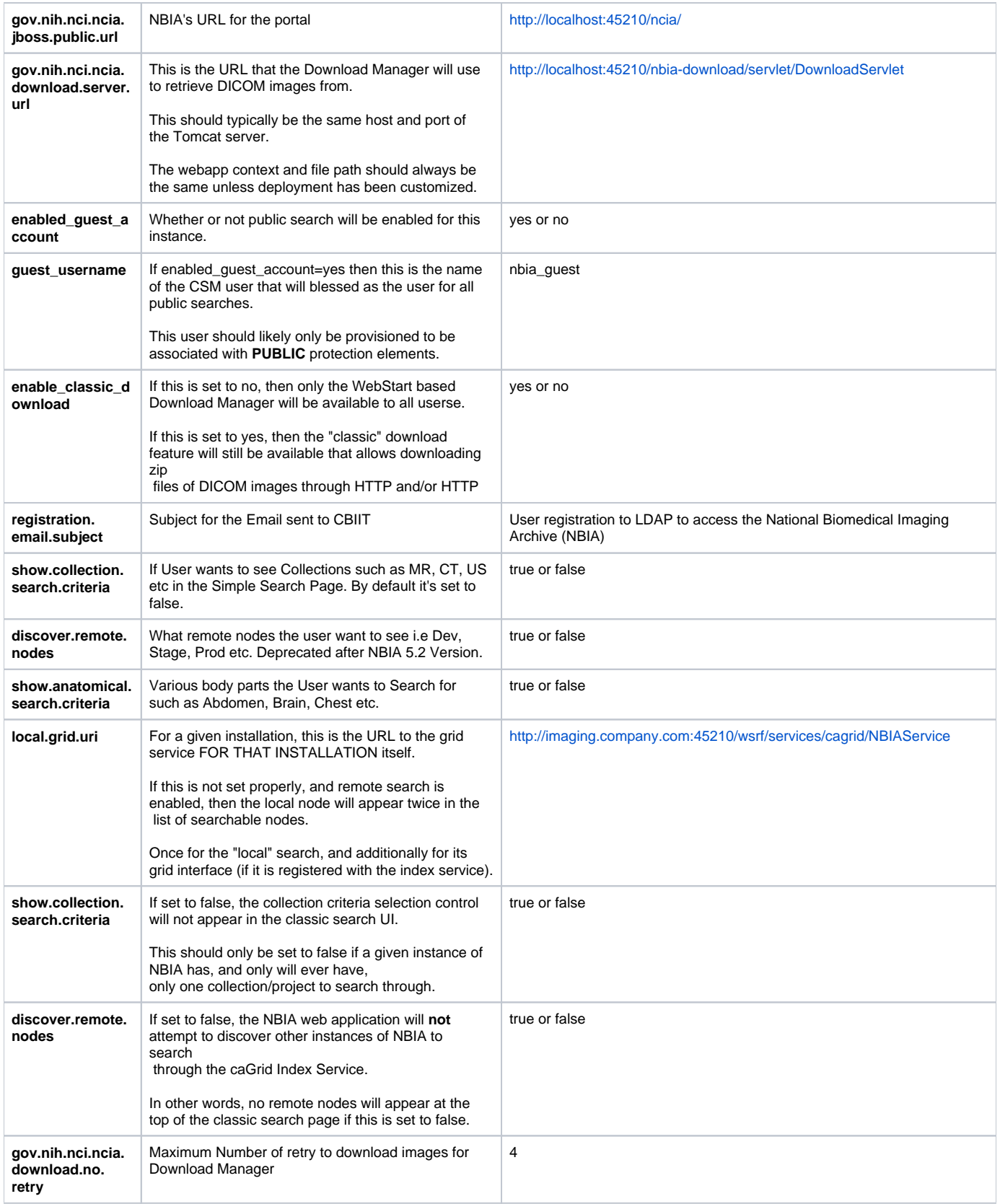

#### <span id="page-3-0"></span>Log4J Settings

**Property Name Description Example**

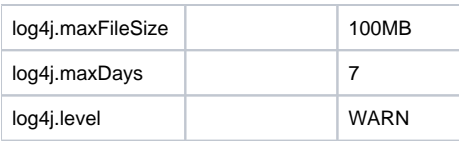

# <span id="page-4-0"></span>Mail Settings

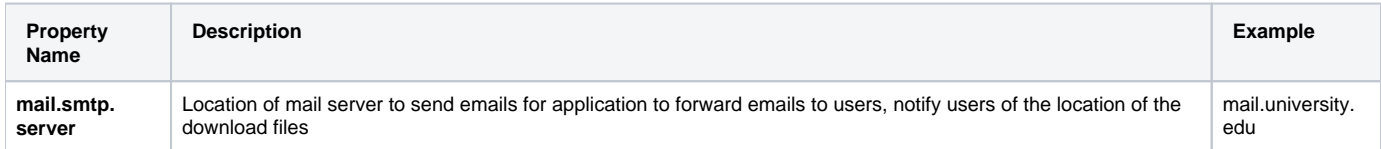

### <span id="page-4-1"></span>Download Manager Digital Signature Settings

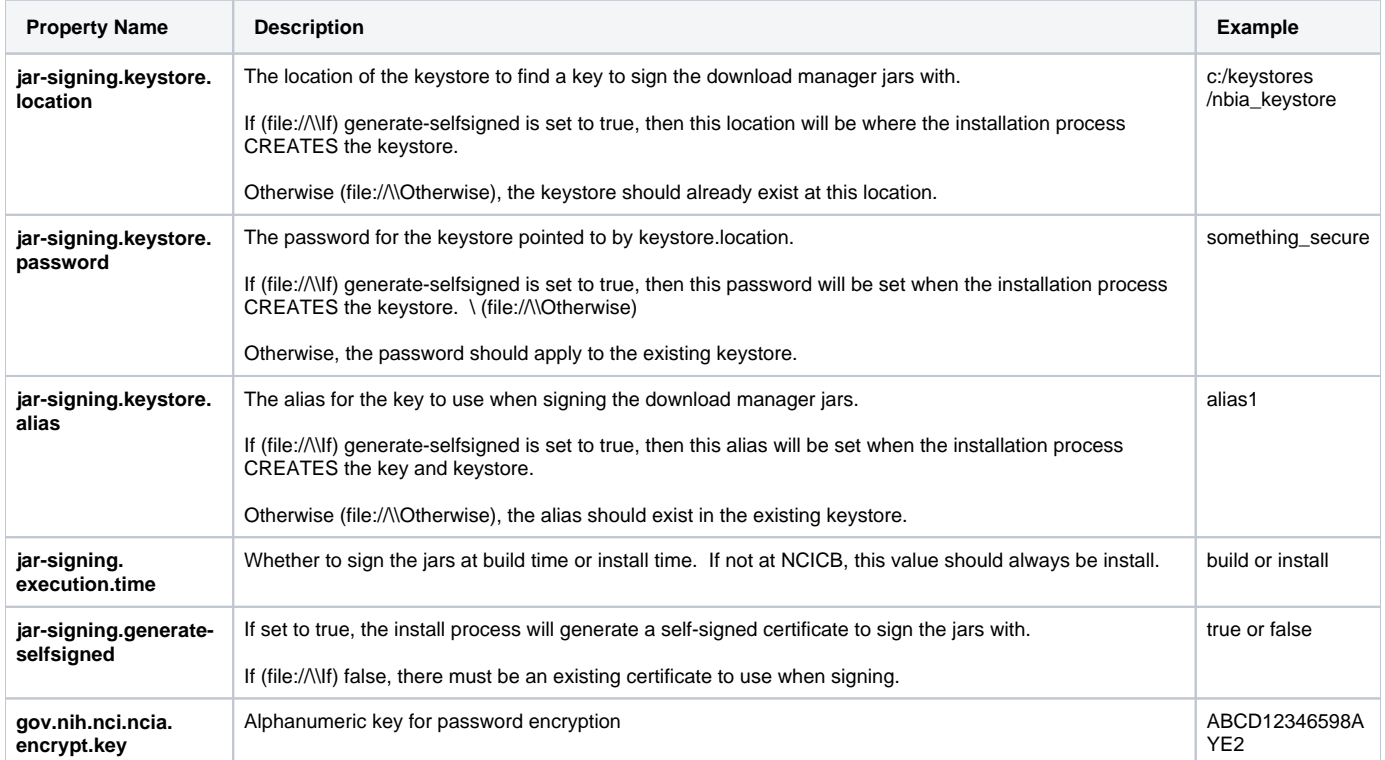

### <span id="page-4-2"></span>Exclusions

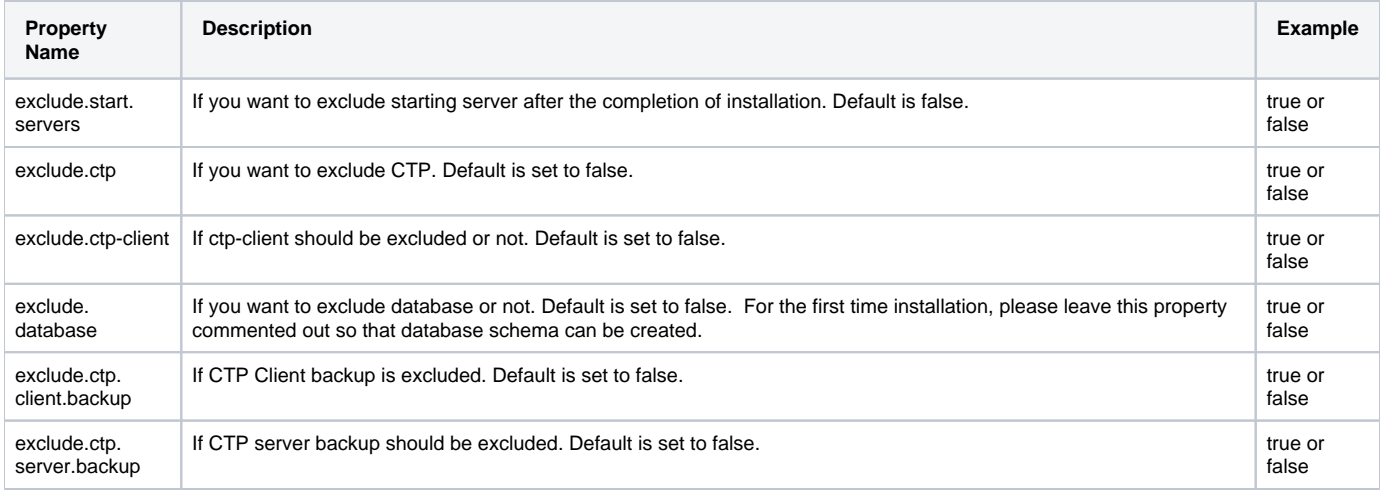

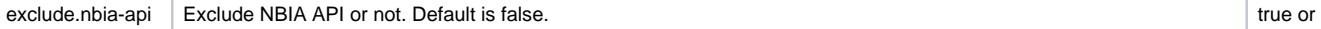

### <span id="page-5-0"></span>UserGuide Settings

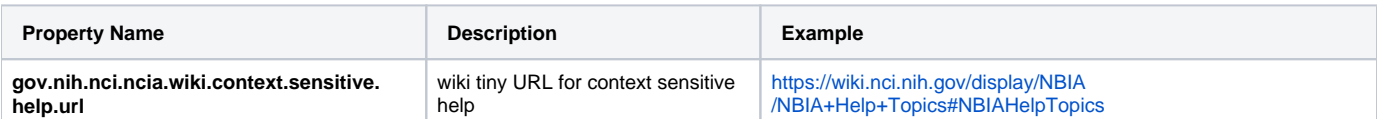

# <span id="page-5-1"></span>SOLR Settings

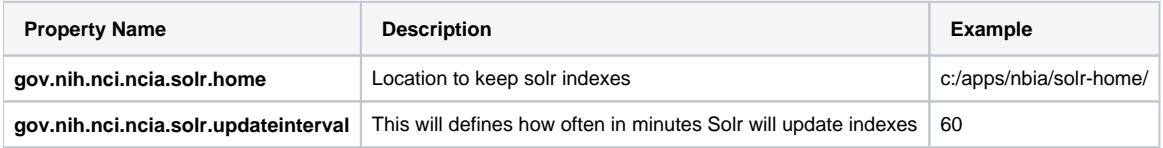

#### <span id="page-5-2"></span>Workflow Settings

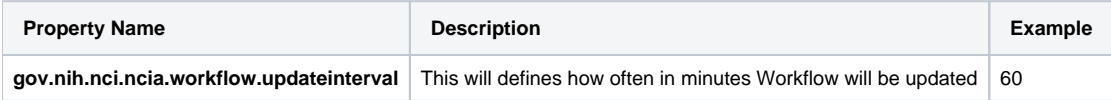

### <span id="page-5-3"></span>REST API Settings

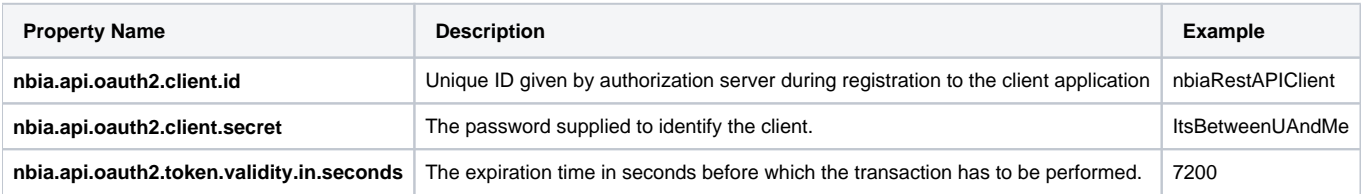

#### <span id="page-5-4"></span>Tomcat Configuration Properties

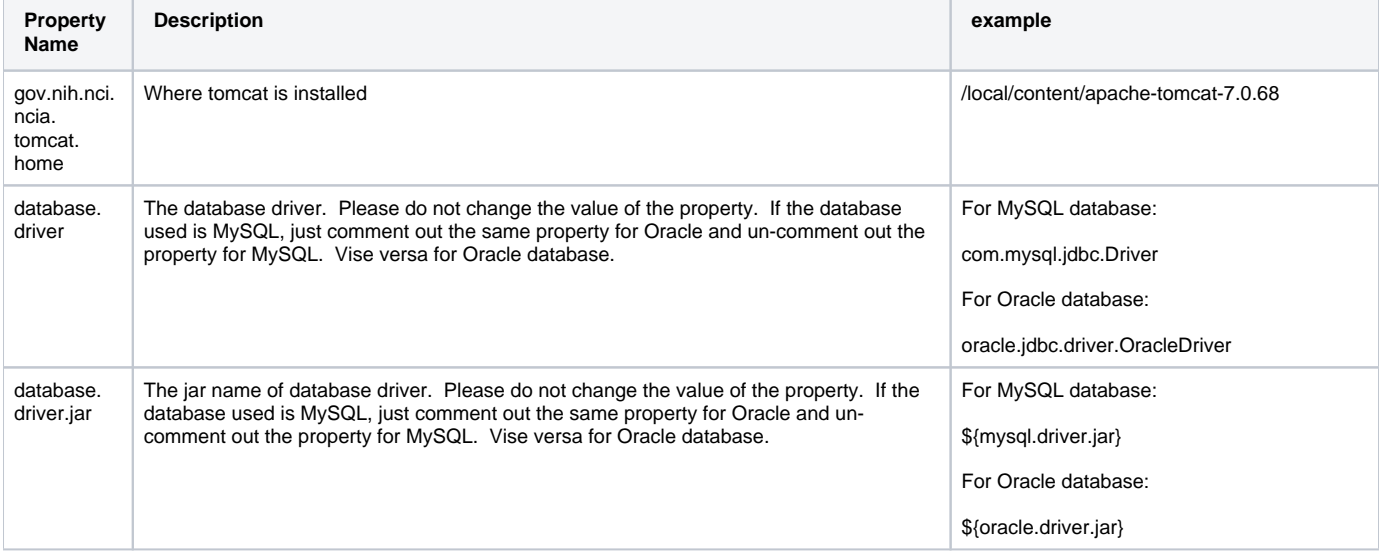

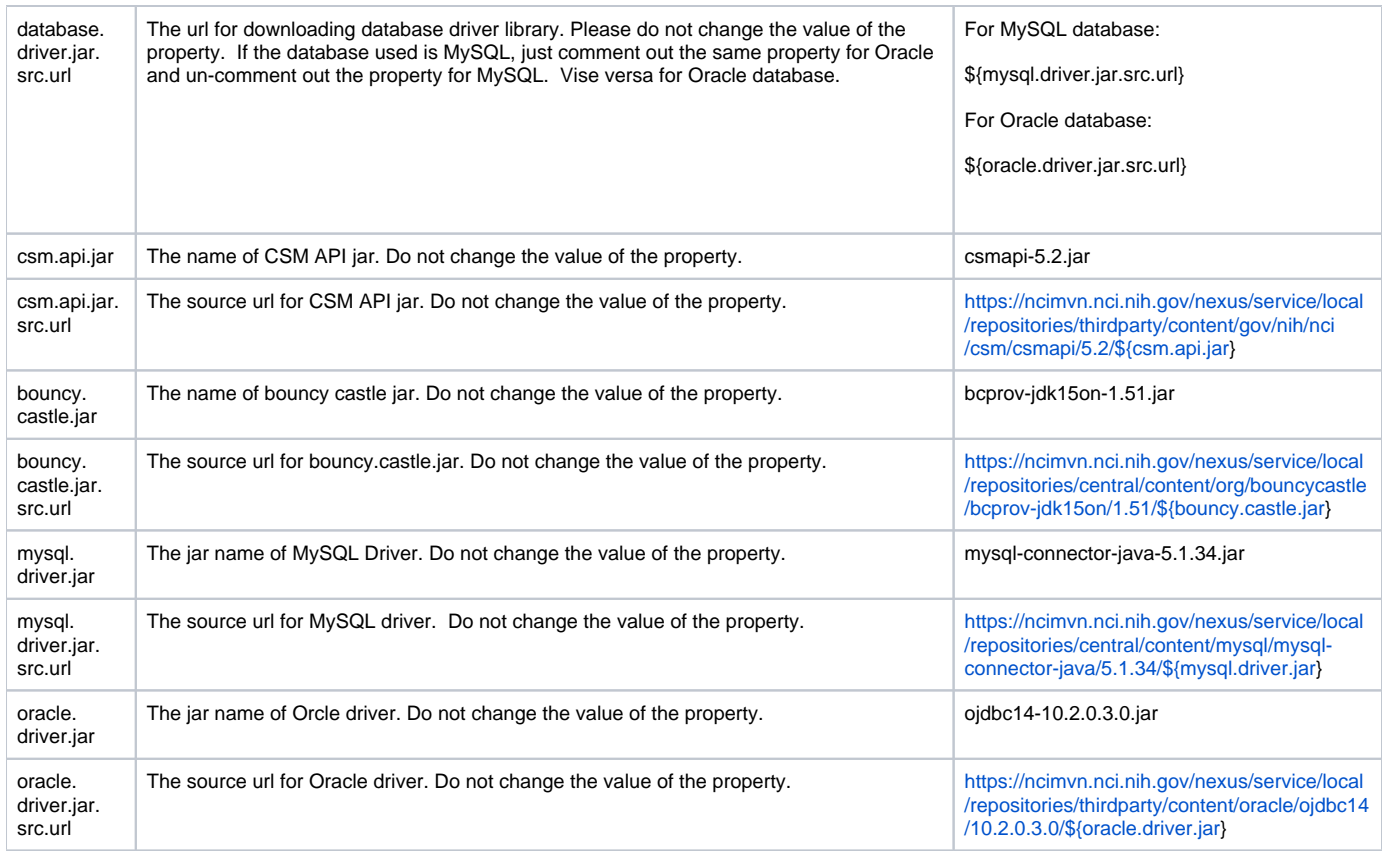

# <span id="page-6-0"></span>GUI Link Properties

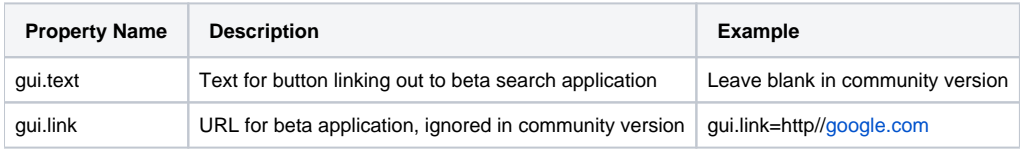